登入網址:https://beethoven.show/ 步驟一

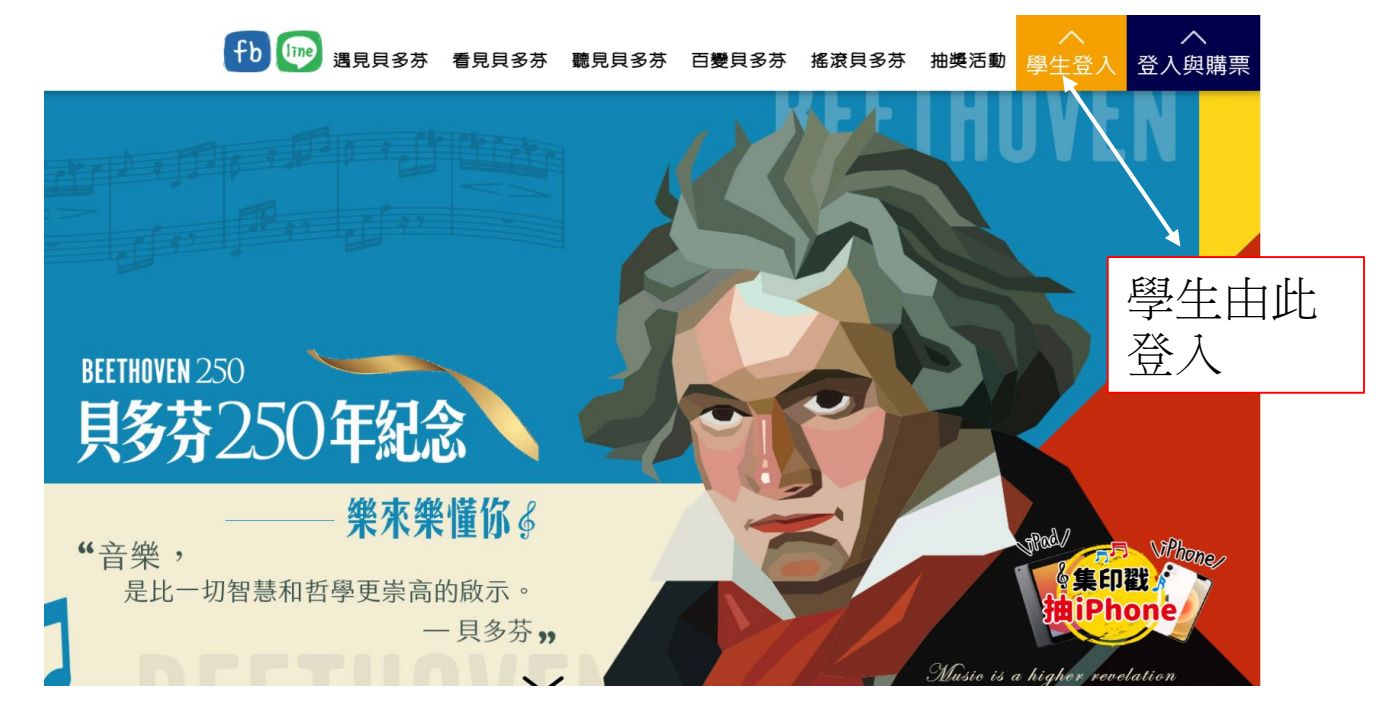

步驟二 例如:高雄市學校登入序號:177 666 111

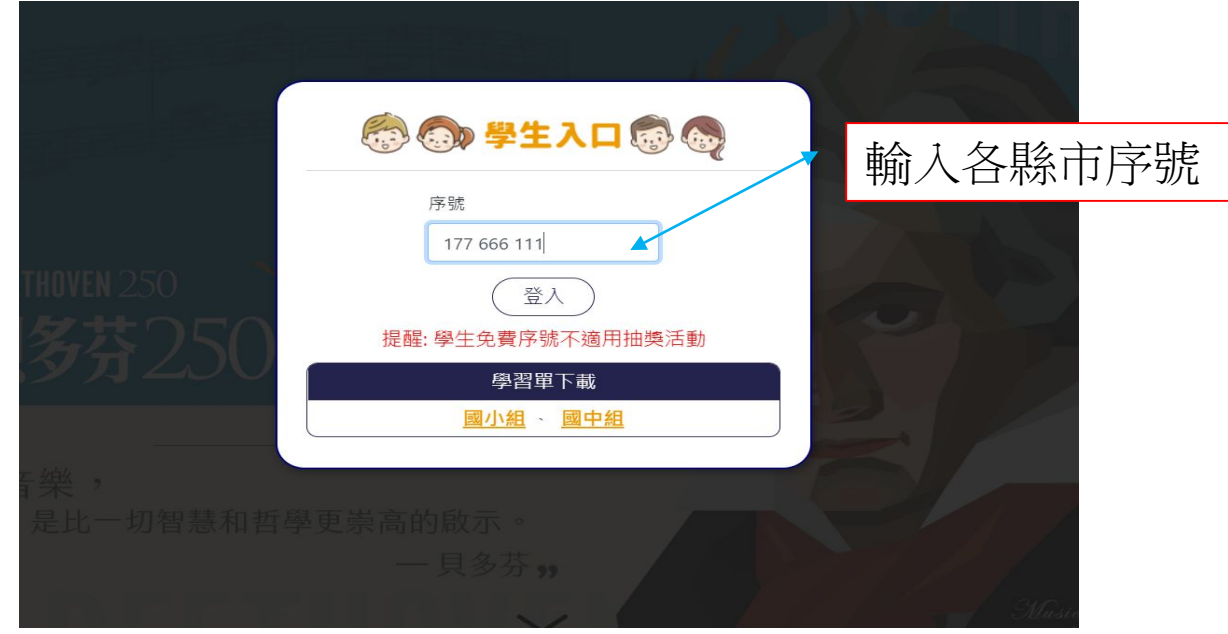

## 步驟三 登入成功可開始參觀展覽

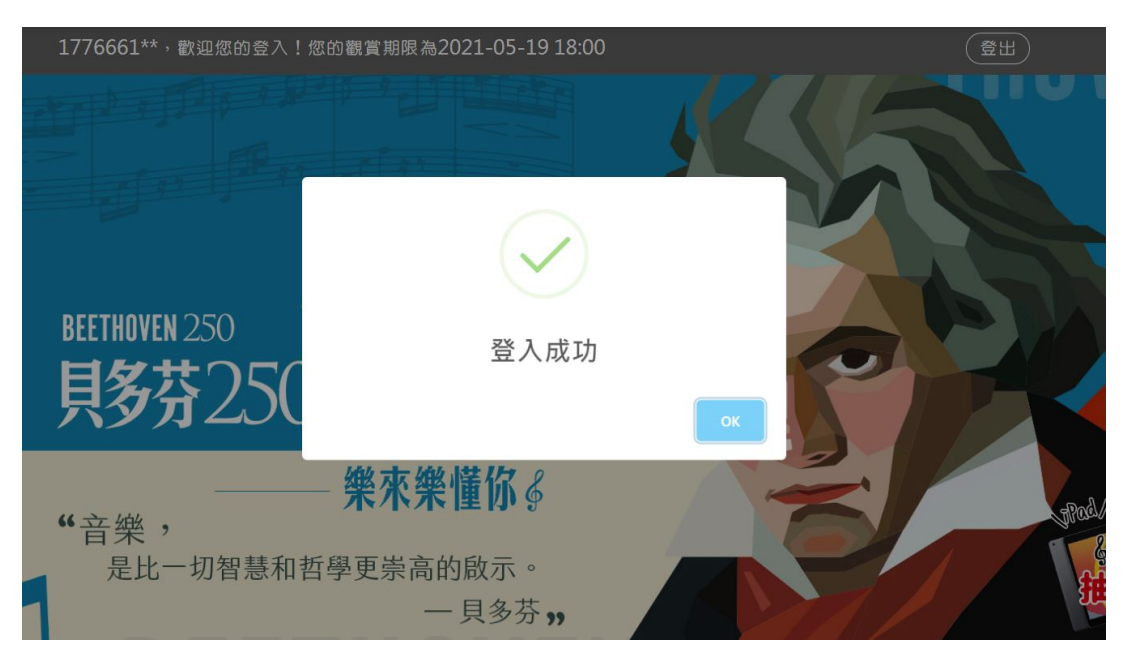